# skillsoft<sup>₽</sup> global knowledge<sub>™</sub>

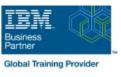

## **AIX Fundamentals**

**Cursusduur: 5 Dagen** 

n Cursuscode: AF

Trainingsmethode: Virtual Learning

## Beschrijving:

## AIX Fundamentals Course Overview

IBM AIX Operating System and Korn Shell Programming training course introduces the delegate to the main concepts of the AIX Operating System. The most commonly used commands are described in detail as are the command line wildcard and redirection facilities. The mechanisms by which a user acquires a login environment are discussed and the main features of the Korn/Posix/Bash Shells are introduced. It is designed to give delegates practical experience in developing and writing shellscripts. Most of the built-in shell commands are introduced together with the main program control structures.

Similarly, the course is targeted to closely follow the official IBM AIX curriculum for certification.

Exercises and examples are used throughout the course to give practical hands-on experience with the techniques covered.

#### Virtueel en Klassikaal™

Virtueel en Klassikaal<sup>™</sup> is een eenvoudig leerconcept en biedt een flexibele oplossing voor het volgen van een klassikale training. Met Virtueel en Klassikaal<sup>™</sup> kunt u zelf beslissen of u een klassikale training virtueel (vanuit huis of kantoor )of fysiek op locatie wilt volgen. De keuze is aan u! Cursisten die virtueel deelnemen aan de training ontvangen voor aanvang van de training alle benodigde informatie om de training te kunnen volgen.

## Doelgroep:

## Who will the Course Benefit?

There are no formal pre-requisites for the AIX Fundamentals course, although an understanding of and exposure to information technology is advantageous.

Programmers, administrators and support personnel who need to understand the AIX Operating system, existing shellscripts, automate procedures and write their own utilities.

Some programming experience may also prove advantageous.

## **Doelstelling:**

Course Objectives

To provide the skills needed to work productively in an IBM AIX environment to develop and customise shell programs.

## Vereiste kennis en vaardigheden:

There are no formal pre-requisites for this AIX Fundamentals training course, although an understanding of and exposure to information technology and an understanding of operating systems is required.

## Vervolgcursussen:

#### Further Learning

- AIX System Administration Part I
- Oracle SQL
- AIX Advanced Shell Programming Tools
- Linux Networking

## Cursusinhoud:

AIX Fundamentals Training Course Course Contents - DAY 1

#### **Course Introduction**

- Administration and Course Materials
- Course Structure and Agenda
- Delegate and Trainer Introductions

## Session 1: INTRODUCTION TO THE AIX OPERATING SYSTEM

- A brief history of UNIX / Linux
- The UNIX / Linux kernel
- The UNIX / Linux file system structure
- File and directory management commands
- Absolute vs Relative Pathnames
- Further basic commands
- Exercise: Navigating the file system

#### Session 2: BASIC COMMANDS

- Command line syntax
- Basic file handling commands
- Basic Directory handling commands
- Filename wildcard characters
- Using commands with logical AND and OR
- Sequential command execution
- Exercise: Manipulating files and directories

#### Session 3: REDIRECTION AND PIPES

- Input and Output redirection
- Redirecting errors
- Piping commands
- Exercise: Using redirection and pipe facilities AIX Fundamentals Training Course Course Contents - DAY 2

## Session 4: INTRODUCTION TO THE vi/Vim EDITOR

- Overview of the vi/Vim editor
- The language of vi
- Undoing and Redoing changes
- Input Mode and Last Line Mode
- Further vi functions
- Executing commands within vi / Vim
- Customising the vi / Vim Environment
- Getting Help

AF

Exercises: Using the vi editor

# Session 5: SEARCHING AND REPLACING TEXT

- Searching and replacing text using the vi/Vim editor
- Using regular expressions (regex)
- Using sed for search and replace
- Searching for text with grep,egrep and fgrep
- Exercises: Searching and Replacing Text

# Session 8: FILTERING AND FORMATTING TEXT

- Overview
- The paste command
- The cut command
- An introduction to awk
- The nl command
- Exercises: Filtering Text

#### Session 9: PROCESSES

- What is a process?
- Monitoring processes
- Killing processes
- Background processes
- Job Control
- Grouping commands
- Exercise: Monitoring and controlling processes

#### Session 10: THE USER ENVIRONMENT

- Customising the .profile or .bash\_profile
- Customising the .kshrc or .bashrc
- Exercise: Setting up an environment

#### Session 11: MORE BASIC COMMANDS

- The find command
- Using xargs command
- Using the locate command
- The df command
- The cut command
- The sort command
- Finding duplicate content
- Number sequencing
- Exercise: More Basic Commands AIX Fundamentals Training Course Course Contents - DAY 4

Session 12: UNIX COMMAND REVIEW

- Basic Unix commands
- General commands
- File and directory handling commands
- Filename generation characters and
- regular expressions (regex)
- I/O Redirection features
- Other commands

#### Session 13: GETTING STARTED

- What is a shell script?
- Development guidelines
- Creating and editing shell scripts
- Naming and storing shell scripts
- Executing shell scripts
- Exercise: Write a simple shell script

#### Session 14: USING VARIABLES

www.globalknowledge.com/nl-nl/

Environment variables

#### Session 17: CONDITIONAL EXECUTION

- The if statement
- The test command
- Exercise: Adding validation to previous scripts

Session 18: ADDITIONAL KORN, BASH ; POSIX SYNTAX

- Other test notations
- Default and substitute variables
- Exit status codes
- Exercise AIX Fundamentals Training Course Course Contents - DAY 5

#### Session 19: LOOP CONSTRUCTS

The while true and until false loops

Exercise: Enhancing the previously

Exercise: Writing a script to copy files

Exercise: Writing a script to generate

Session 20: MULTI-BRANCH DECISIONS

Exercise: Developing and writing a menu

Exercise: Add a function to a script

Session 22: INTERRUPT HANDLING

Exercise: Adding traps to the menu script

Session 23: ADDITIONAL FEATURES AND

030 - 60 89 444

numbers with the 'while' loop

Loop control commands

The while loop
The until loop

written scripts

using a 'for' loop

The case statement

system

Syntax

Examples

Menu driven applications

Session 21: FUNCTIONS

What is a function?

Interrupt signals

FACILITIES

Arrays

Trapping interrupts

The exec commands

The includes notation

Exercise: Create a here script

More about loops

Here Documents

info@globalknowledge.nl

The for loop

| Session 6: RECALLING AND EDITING                  | Local variables                          |
|---------------------------------------------------|------------------------------------------|
| COMMANDS                                          | Assigning values to variables            |
|                                                   | Assessing variable values                |
| Overview                                          | Using quotes                             |
| The bash shell                                    | Delimiting variable names                |
| The korn shell                                    | echo control sequences                   |
| Exercises: Recall and Edit Commands               | Exercise: Add variables to a script      |
| Session 7: FILE PERMISSIONS AND ACCESS<br>CONTROL | Session 15: INTEGER ARITHMETIC           |
|                                                   | Using the expr command                   |
| Users and user groups                             | Using the (()) notation                  |
| File access permissions                           | Exercise: Add integer arithmetic to a    |
| Changing file attributes                          | shell script                             |
| Switching users and user groups                   |                                          |
| Linking files                                     | Session 16: HANDLING RUN TIME DATA       |
| Exercise: Setting and access permissions          |                                          |
| AIX Fundamentals Training Course Course           | The read command                         |
| Contents - DAY 3                                  | Command line arguments                   |
|                                                   | Exercise: Writing a generic shell script |
|                                                   | Exercise: Writing an interactive shell   |
|                                                   | script                                   |

## Nadere informatie:

Neem voor nadere informatie of boekingen contact op met onze Customer Service Desk 030 - 60 89 444

info@globalknowledge.nl

www.globalknowledge.com/nl-nl/

lepenhoeve 5, 3438 MR Nieuwegein